# **Sistemas de ayuda a la decisión en el ámbito jurídico de la contratación**

**VICENTE LÓPEZ-IBOR MAYOR** 

*Jefe del Departamento de Relaciones Internacionales de UNESA. Asesor técnico de su Comité de Relaciones Internacionales. Director del Proyecto SEDE. Presidente del Grupo de Informática Jurídica de UNESA* 

## **LUIS OLIVIÉ MARTÍNEZ PEÑAL VER**

*Abogado. Analista Jurídico del Proyecto SEDE. Secretario del Grupo de Informática Jurídica y del Comité de Relaciones Internacionales de UNESA.* 

*(ESPAÑA)* 

## **l. INFORMA TICA JURIDICA DECISIONAL: VIABILIDAD**

Dentro de los tres grandes campos comúnmente aceptados en la informática jurídica tradicional: la informática jurídica documental, la de gestión y la decisional, los sistemas expertos han venido en los últimos años a situar a esta última en un rango o posición especialmente interesante, puesto que enlazan la informática jurídica con algunas de las ramas más avanzadas de la inteligencia artificial, al mismo tiempo en que desarrollan una labor emi-

*lnfonnática y Derecho* 

nentemente práctica de solución de determinados problemas en el mundo jurídico.

En este sentido, si entendemos un sistema experto como una herramienta que proporciona o permite la utilización de los conocimientos de un experto en una materia o campo del conocimiento determinado y limitado, podemos concluir que la utilidad práctica de tal herramienta resulta evidente, desde el momento en que los conocimientos del experto han quedado almacenados en un programa al que cualquier interesado en la materia en cuestión podrá tener acceso.

El conocimiento de un sistema experto lo conforman los hechos y la heurística. Los hechos constituyen un bloque de informaciones compartidas, disponibles, y en general adquiridas de los expertos del «dominio». La heurística (encuentro, búsqueda o arte de la búsqueda) es el elemento más subjetivo: pueden ser reglas de razonamiento plausible o bien reglas de instinto para una solución. Tales reglas caracterizan el nivel de decisión del sistema.

Normalmente, señala el profesor MARTINO, un sistema experto se describe esquemáticamente como un sistema informático que contiene:

a) Una base de conocimientos en forma de un banco de datos bien estructurado.

b) Un sistema cognoscitivo o motor de inferencias lógicas que comprenden la mayor parte de los esquemas de razonamiento válidos al interior del «dominio» considerado.

e) Una interfase en grado de poner en comunicación al usuario con la  $m$ áquina $(1)$ .

UNESA, empresa que agrupa a las compañías eléctricas españolas, ha trabajado durante los dos últimos años en el desarrollo de un sistema experto denominado Programa SEDE (Sistema Experto sobre Derecho de la Electricidad) $<sup>(2)</sup>$ , en el que se han combinado tales parámetros.</sup>

En relación con la motivación que ha impulsado la creación de un sistema experto en el caso que nos ocupa, debe recordarse, como señala P.M. AGUADO que «la búsqueda de una información en la cual las palabras clave o los datos que se tienen, o no son suficientes o no están bien definidos, necesitará la utilización de programas de búsqueda que interactuen de forma inteligente con el usuario para que éste obtenga el dato o información que

<sup>&</sup>lt;sup>(1)</sup> Los Sistemas Jurídicos Expertos: la Inteligencia Artificial Aplicada al Derecho» por María Fernanda Guerrero. III Encuentro sobre la Informática en las Facultades de Derecho, mayo 1989.

<sup>(</sup> 2 ) El programa SEDE ha sido desarrollado en el marco del PIE (Programa de Investigación Electrotécnica) bajo la dirección de UNESA y en colaboración con la empresa ERlTEL, · encargada del desarrollo informático del mismo, y el asesoramiento del Seminario de Informática y Derecho de la Universidad de Zaragoza, y la Prof. F. VERDEJO de la Universidad Politécnica de Cataluña.

pretenden, ... la utilización, pues, de los sistemas expertos presenta una serie de ventajas que pueden resumirse en que:

-Ayudan a responder a preguntas cuyas soluciones son ya conocidas y que están previamente almacenadas en el ordenador.

-Responden a preguntas cuyas soluciones, si bien, no están almacenadas, si que se pueden inferir de la información ya existente en la base de datos creada y que utiliza como herramientas el sistema experto.

-Justifican todos los razonamientos efectuados en base a la información previa existente.

-Tienen capacidad de aprender tanto de sus propios razonamientos efectuados como de nuevas situaciones que se le planteen e introduzcan, ampliando de este modo la base de conocimientos.» $(3)$ .

A estas ventajas debe sumarse la consideración esencial del sistema experto como un instrumento de ayuda a la toma de decisiones, ya que constituye una garantía contra los errores<sup>(4)</sup> el hecho de que la base de conocimientos almacene la experiencia de un experto en la materia. Por ello y en esa orientación esencial del programa SEDE, podemos concluir que su objetivo primario es la asistencia o ayuda al usuario en la resolución de problemas en un área que presenta un cierto grado de dificultad, siguiendo la línea expuesta por CONSTANTINO CIAMPI<sup>(5)</sup> cuando afirma que en los sistemas de documentación jurídica automática se proporcionan al usuario los documentos que contienen las informaciones relevantes para la solución del problema jurídico propuesto; es luego el interesado el que debe leer, interpretar y razonar estos documentos para resolver el problema. Los sistemas expertos, por el contrario, tienden a eximir al investigador de esta tarea y a proporcionar soluciones directas a los específicos problemas planteados: no le proporcionan el texto del documento que se debe leer o las referencias a publicaciones que hay que buscar o interpretar, sino que le dicen exactamente si tiene el derecho, la facultad o el poder de desenvolver una determinada actividad, cuáles son las modalidades de desarrollo de la actividad y, eventualmente, las consecuencias jurídicas de no obrar conforme a la ley. En efecto, SEDE proporciona al usuario soluciones concretas, así como las advertencias precisas en cuanto al incumplimiento de las normas que en él se contienen.

## **ll. EL PROGRAMA SEDE COMO METODOLOGIA**

SEDE, tomando como ámbito jurídico la nueva normativa comunitaria sobre contratación en los sectores del agua, la energía, los transportes y las

*lnfonnática y Derecho* 

<sup>&</sup>lt;sup>(3)</sup> «La Utilización de Sistemas Expertos para la Recuperación Documental Jurídica». P.M. AGUADO. Congreso Internacional de Informática y Derecho, Buenos Aires, Octubre 1990.

<sup>&</sup>lt; 4 > Le Systéme Expert constitue une précieuse garantie contre les erreurs d'interprétation. C'est la présence permanente aupres del 1 'inspecteur d'une base de connaissances controlée homologrée el fiable. <<Les Systsems Experts au Service de la Loi». CATHERINE MEYER.

Sistemas Operativos de documentación científica automatizada: las experiencias del

telecomunicaciones -normativa que modificará en profundidad la adjudicación de los contratos de obras, suministros y servicios en el sector eléctrico, entre otros, así como el sistema de revisión jurisdiccional de los mismos-, se ha dirigido a la búsqueda de soluciones aplicables en la realidad, dentro de un proyecto de investigación sobre las posibilidades de implantación de sistemas expertos en el campo de la contratación.

## **l. MARCO JURIDICO DE LA CUESTION: ALCANCE Y AMBITO**

#### 1.1. Disposiciones jurídicas objeto del proyecto SEDE

Básicamente son tres las normas comunitarias que van a afectar de una forma directa a las empresas que operan y contratan en el sector eléctrico  $($ incluido dentro de los denominados sectores excluidos $)$ <sup>(6)</sup>, y constituyen por tanto el objeto principal del proyecto SEDE. Estas tres normas hay que considerarlas dentro del programa comunitario de apertura de la contratación pública de cara al establecimiento del mercado interior único. El establecimiento del mercado único supone, en palabras del Tribunal de Justicia de la CE, la eliminación de todos los obstáculos al comercio intracomunitario, de forma que los mercados nacionales se unan en un único mercado que reúna las condiciones más cercanas a un genuino mercado interior.

Las razones económicas y políticas de la gran prioridad concedida a dicha apertura, o dicho de otro modo, al establecimiento de una disciplina común que garantice la transparencia de los contratos en cuestión y su salida a concurso en el conjunto de la Comunidad, parecen ahora evidentes, pero el peso de las preocupaciones nacionales, apoyadas por cálculos a corto plazo, ha prevalecido durante largo tiempo en este sector, junto con las motivaciones regionales y sociales de los Estados miembros. Por otro lado los contratos públicos $(7)$  y los contratos celebrados por las entidades que operan en los sectores excluidos representan una parte considerable del PIB de los Estados miembros<sup>(8)</sup>.

Instituto por la Documentazione Giuridica de Florencia, CONSTANTINO CIAMPI. Publicado en Problemas actuales de la documentación y la Informática Jurídica. A.E. PÉREZ LUÑo.

 $^{(6)}$  El sector eléctrico es un subsector dentro del sector de la energía, y se encuentra por lo tanto sujeto a la Directiva 90/531/CEE que regula los procedimientos de contratación en los sectores del agua, la energía, los transportes y las telecomunicaciones. Las empresas eléctricas españolas, integradas en UNESA, están directamente afectadas por estas directivas.

 $(7)$  Los contratos públicos están regulados por directivas específicas para las distintas categorías consideradas, es decir, contratos de obras, suministros y servicios, y son las siguientes:

<sup>-</sup>Directiva 71/305/CEE, de 26 de Julio sobre coordinación de los procedimientos de adjudicación de los contratos públicos de obras, cuya última modificación la constituye la Directiva 89/440/CEE del Consejo del 18 de julio de 1989.

<sup>-</sup>Directiva 77/62/CEE de 21 de diciembre sobre coordinación de los procedimientos de adjudicación de los contratos públicos de suministros, cuya última modificación la constituye la Directiva 88/295/CEE del Consejo de 22 de marzo de 1989.

<sup>-</sup>Directiva 92150/CEE, de 18 de Junio sobre coordinación de los procedimientos de adjudicación de contratos públicos de servicios.

 $^{(8)}$  Paolo Cecchini. Europa 1992: Una apuesta de futuro. Informe del proyecto de investigación «El coste de la no Europa» patrocinada por la Comisión de las Comunidades Europeas.

Es evidente que las prácticas de los participantes en materia de contratos se transformarán profundamente, como consecuencia de las nuevas posibilidades de cooperación entre empresas comunitarias que se crearán en este campo. En efecto, tanto suministradores, contratistas y proveedores, como por supuesto entidades contratantes, se verán obligados a modificar sustancialmente sus hábitos contractuales, en beneficio de una nueva mentalidad en un nuevo mercado abierto y competitivo.

Las tres normas en cuestión son:

a) Directiva del Consejo 90/531/CEE de 17 de septiembre de 1990 relativa a los procedimientos de fonnalización de contratos en los sectores del agua, de la energía, los transportes y las telecomunicaciones, -los denominados sectores excluidos-. Deberá incorporarse a nuestro ordenamiento el 1 de julio de 1992, pero no entrará en vigor en España hasta el 1 de enero de 1996. Quedan incluidas dentro del ámbito de aplicación de esta Directiva, no ya sólo los poderes públicos, sino las empresas públicas y las empresas privadas (que gocen de derechos especiales o exclusivos), siempre que realicen detenninadas actividades señaladas.

El hecho de someter a empresas privadas o a empresas públicas operando en un régimen de derecho privado a un sistema de contratación público obedece al criterio de la Comisión de la CE, la cual, considerando la necesidad de garantizar una verdadera apertura del mercado, y que el justo equilibrio exige prescindir del status jurídico de las entidades afectadas, ha afrrmado que «debe concebirse el problema de la contratación superando la distinción público-privada, para que se puedan tratar de la misma forma situaciones que en el fondo son iguales, independientemente de las diferencias de forma jurídica»<sup>(9)</sup>.

b) Directiva del Consejo 92/13/CEE relativa a la coordinación de las disposiciones legales, reglamentarias y administrativas referentes a la aplicación de la normativa comunitaria sobre los procedimientos de adjudicación de contratos de las entidades de los sectores del agua, la energía, los transportes y las telecomunicaciones, ha sido aprobada recientemente, en febrero de 1992. Teniendo en cuenta que los actuales mecanismos destinados a garantizar la aplicación de la directiva 90/531/CEE no son siempre los adecuados, y que la ausencia o insuficiencia de los medios de recurso puede tener un efecto disuasorio sobre las empresas comunitarias a la hora de presentar ofertas, resulta evidente la necesidad de un instrumento que por la vía de la armonización de legislaciones supera tales obstáculos. En efecto, con la Directiva 92/13/CEE se busca asegurar una armonización mínima de las legislaciones nacionales en materia de recursos, así como la institución de un sistema de certificación, de un mecanismo corrector por parte de la Comisión y de un sistema de conciliación.

<sup>&</sup>lt; 9 > COM 88/337 final- SYN 153, 11 de octubre de 1988, pág. 4.

Los Estados miembros deberán adoptar las medidas necesarias para su cumplimiento antes del 1 de julio de 1992. El objeto de la directiva es:

-garantizar un mínimo de posibilidades de recurso a las empresas perjudicadas en caso de violación de las reglas comunitarias de concesión de contratos,

-definir los elementos esenciales de un sistema de certificación voluntaria destinado a probar la conformidad de los procedimientos de concesión de una entidad adjudicataria con la reglamentación en vigor,

- instaurar un mecanismo corrector que permita corregir rápidamente las infracciones claras y manifiestas,

- establecer un procedimiento de conciliación al que las partes podrán recurrir para solucionar amistosamente los eventuales litigios.

e) Finalmente la Comisión de la CE ha presentado una nueva propuesta de Directiva por la que se modifica la Directiva 90/531/CEE, en el sentido de incluir también los contratos de servicios, con lo que se regularía en un texto único toda la contratación de los sectores excluidos. De hecho la intención de la Comisión es aprobar un texto codificado que refunda ambas directivas en un único texto. Tal texto recogerá las tres modalidades de contratación, obras, suministros y servicios sujetas a una misma normativa.

Puesto que las fechas de transposición y entrada en vigor no se han modificado, el 1 de enero de 1993 comenzará a operar en su totalidad el nuevo sistema de contratación de obras, suministros y servicios aplicable a las entidades que operen en los sectores del agua, la energía, los transportes y las telecomunicaciones.

## 1.2. Contenido de las normas comunitarias sobre contratación

Tal como se ha señalado, las empresas eléctricas españolas deberán adecuar la adjudicación de sus contratos de obras, suministros y servicios a las nuevas normas comunitarias. De esta forma, a partir del 1 de enero de 1993 en los demás Estados miembros y de 1996 en España, todos los contratos que una empresa eléctrica quiera adjudicar -siempre que superen los 5 millones de ecus en el caso de obras y los 400.000 ecus en el caso de suministros y servicios-, deberán ser anunciados previamente en el Diario Oficial de la CE, iniciándose entonces un complejo proceso, objetivo y no discriminatorio que culmina en la adjudicación del contrato.

Las obligaciones que se establecen abarcan muy distintos aspectos, entre los que destacan:

a) Utilización de los nuevos procedimientos de contratación: abierto, restringido o negociado, cada uno de ellos con varias modalidades, lo que da lugar a 8 procedimientos posibles. Cada procedimiento está dividido en fases, y cada una de éstas implica el cumplimiento de unos plazos y condiciones determinadas, que obligan a la empresa en cuestión a llevar un registro puntual de todos los expedientes de adjudicación.

b) Publicidad y transparencia: para garantizar una verdadera transparencia en la contratación se han establecido obligaciones de información antes, durante y después de la adjudicación del contrato, que incluyen un anuncio periódico indicativo de carácter anual, anuncios de licitación y el anuncio sobre contratos formalizados.

e) Normas y especificaciones técnicas: las empresas están obligadas a utilizar las normas y especificaciones técnicas europeas, para evitar la discriminación de candidatos extranjeros.

d) Criterios de selección y criterios de adjudicación: a la hora de seleccionar a los candidatos que puedan participar en la adjudicación del contrato, así como a la hora de adjudicarlo, las empresas deberán utilizar los criterios señalados por las normas comunitarias.

e) Regulación de los sistemas de clasificación de empresas.

f) Normas relativas a las relaciones con países terceros, así como otras normas de menor relevancia relativas a diversas cuestiones.

1.3. Incorporación de las normas comunitarias sobre contratación al ordenamiento jurídico español:

Entendemos que dicha incorporación deberá realizarse de forma conjunta, es decir, todas las disposiciones que afectan a los sectores excluidos, -la Directiva 90/531 para contratos de obras y suministros en los sectores excluidos, la Directiva 92113 sobre mecanismos de recurso, y la futura modificación de la primera para incluir los contratos de servicios-, constituirán una única norma en España.

Partiendo de esta base, la primera cuestión a abordar es la de si para adaptar estas Directivas al ordenamiento jurídico español será precisa una Ley, un Reglamento, o cualquier otra Disposición administrativa. El legislador comunitario no ha prejuzgado el tema, hasta el punto de que en el propio título de la Directiva se habla de coordinar disposiciones de cualesquiera de dichos rangos.

Sin embargo, se puede afirmar que será precisa una Ley para incorporar estas Directivas al ordenamiento español, y para ello por las siguientes razones:

-La norma va a incidir sobre contratos sujetos al Derecho Privado, Civil o Mercantil. El hecho de que el poder adjudicador sea a veces una Empresa pública, no cambia el argumento, pues es sabido que esta categoría surge en nuestro ordenamiento para permitir a tales Empresas la contratación en régimen de Derecho Privado, entre otros motivos.

-La norma va a imponer a Entes privados limitaciones y obligaciones que restringen el ámbito de aplicación de la libertad de Empresa, reconocida

en el art. 38 de la Constitución, y en consecuencia, estará sujeta al principio de reserva de Ley.

-La norma, por lo que más adelante se dirá, deberá ser distinta, aunque paralela, a la de la Ley de Contratos del Estado. No tendría sentido que la contratación de las Entidades sujetas a esta Ley fuese regulada por norma de tal rango, mientras que la contratación de las Entidades a las que resultan de aplicación las que comentamos se regulase por un Reglamento.

-La norma va a modificar principios de libertad de contratación contenidos en el Código Civil y en el Código de Comercio.

-Finalmente, la norma deberá contener preceptos de atribución de competencias jurisdiccionales ya sea a la Jurisdicción ordinaria, ya a la Jurisdicción Contencioso-Administrativa, como más adelante veremos, e incluso es posible que hubiera que modificar la Ley Orgánica del Poder Judicial <sup>(10)</sup>, lo cual complicaría aún más el problema.

Por las razones expuestas, es evidente, a nuestro juicio, que la norma de adaptación de las Directivas que analizamos, deberá tener rango de Lev<sup>(11)</sup>.

La Ley deberá ser además singular, distinta de la Ley de Contratos del Estado <sup>(12)</sup>, por las razones que se derivan de la propia singularidad de las entidades que operan en los sectores excluidos, y sin embargo tendrá que ser lo más cercana posible a la LCE, puesto que en ocasiones las entidades que actúan en los sectores excluidos son también públicas y quedan igualmente sujetas a la LCE en aquellos casos en que su actividad así lo determina.

1.4. El programa SEDE y las actuaciones comunitarias en materia de contratación

Dado que tal como se ha señalado anteriormente el objeto jurídico del proyecto SEDE son las normas comunitarias sobre contratación que afectan al sector eléctrico, y que por tanto es un problema que afecta a todos los Estados miembros y no únicamente a España, UNESA ha mantenido desde el comienzo del mismo una actitud abierta a la cooperación con otras instan-

 $^{(10)}$  En el art. 22 LOPJ se señala que en el orden civil los Juzgados y Tribunales españoles serán competentes en materia de obligaciones contractuales, y en el art. 24 se dice que en el orden contencioso-administrativo será competente la jurisdicción cuando la pretensión que se deduzca se refiera a actas de las Administraciones Públicas españolas o de los Poderes Públicos españoles.

 $(11)$ A este respecto, así como con relación a muchas de las cuestiones que con respecto a la Directiva 90/531/CEE se plantean: <<las dificultades de la incorporación al ordenamiento español de las Directivas comunitarias sobre contratación de Jos sectores excluidos». Fernando Diez Moreno, Seminario «El sector eléctrico español en la Europa de 1993» en la UIMP. Julio, 1990.

 $(12)$ > Ley de Contratos del Estado, modificada por el Real Decreto Legislativo 93111986 de mayo de adaptación de esta Ley a las Directivas de la CEE.

Reglamento de Contratos del Estado modificado por el Real Decreto 252811986 de 28 de noviembre, para adaptarlo al Real Decreto Legislativo 93111986 de 2 de mayo y a las Directivas de la Comunidad Económica Europea.

cias de ámbito comunitario o internacional. Ello ha motivado la participación de UNESA y la incorporación del proyecto SEDE en distintos proyectos y ámbitos:

- **EPIN**: EPIN<sup>(13)</sup> ha sido creado con objeto de aprovechar las ventajas que se ofrecen con la apertura de la contratación y la creación de un mercado europeo en el sector energético, minimizando al mismo tiempo sus consecuencias negativas. Es un sistema abierto, que permitirá tanto a suministradores como a entidades contratantes disponer de un acceso en línea a cuatro bases de datos: Anuncios, Empresas eléctricas, Suministradores y Productos.

UNESA participa en el proyecto EPIN como representante de las empresas eléctricas españolas, y aportando para ello el programa SEDE, así como la experiencia de los expertos que han trabajado en éste durante los últimos dos años.

- **SIMAP:** La DG III (Dirección General de Mercado Interior y Asuntos Industriales) de la CE, estudia la creación de un sistema de información de los contratos públicos que favorezca la apertura de la contratación, y que en particular permita la posibilidad de promover las aproximaciones, las clasificaciones e interfaces comunes, la obtención de estadísticas y el control de los desarrollos en curso <sup>(14)</sup>. Este proyecto responde a la posibilidad apuntada por la Comisión de la CE de que los numerosos sistemas informáticos sobre contratos públicos que están apareciendo tengan por efecto la erosión de la competencia que las medidas comunitarias buscan.

Los usuarios de tal sistema serán las entidades contratantes (compradores), los suministradores (vendedores) y la Comisión de la CE. Sin embargo, pese a esta coincidencia en el destinatario del producto con otros programas sobre contratación en desarrollo en la Comunidad, SIMAP será únicamente un sistema de información creado por agregación de subsistemas, y en un ámbito mucho más amplio, -ya que abarca toda la contratación pública (SEDE esta referido exclusivamente al sector eléctrico)-, y no un sistema de contratación propiamente dicho.

Por ello UNESA participa en este desarrollo infonnático como miembro de uno de sus grupos de trabajo y como partícipe interesado en sus resultados

EPIN, es decir, Sistema Europeo de Contratación Eléctrica es un sistema dirigido a facilitar las relaciones entre las empresas contratantes y las suministradoras o contratistas en el marco de la nueva normativa comunitaria sobre contratación en el sector energético, y que está siendo desarrollado inicialmente en el Reino Unido, Irlanda y España, impulsadas por las empresas eléctricas de estos países. Sus principales funciones serán: cumplimiento de los requisitos señalados en la normativa comunitaria; acceso directo a toda la información sobre contratación en el sector eléctrico; relación directa entre suministradores y entidades contratantes en el sector; promoción de nuevas tecnologías, ... En relación con este Proyecto ver «Public Procurement in the Spanish Electricity Sector: European Dimension», V. López MAYOR, Market Enurope Workshops Dublín, enero 1992.

 $^{(14)}$  SIMAP. Systeme d'information des marches publics. Rapport final. CCO/92/51 rev. 1 Bruselas 30-7-1992.

que van a influir directamente en los desarrollos de las herramientas infonnáticas que a nivel comunitario aparezcan en el futuro.

Por otro lado, una información especifica sobre el programa SEDE ha sido incluida en la Base de datos Information Market Partners, una de las bases de datos establecidas en ECHO (European Community Host Organization)  $(15)$ , de tal forma que a partir de octubre de 1992, esos datos estarán disponibles para el público en general (hasta ahora sólo eran accesibles para la Comisión de la CE).

## **2. ESTRUCTURA Y CONTENIDOS DEL PROGRAMA SEDE**

En el momento presente el Proyecto SEDE cumple más de dos años y medio de desarrollo, a lo largo de los cuales se han sucedido distintas prototipos que han conducido al programa SEDE en su forma actual. El programa se encuentra en fase de validación por parte de los usuarios jurídicos y expertos en contratación de las empresas eléctricas españolas a los que va destinado, fase que una vez finalizada dará paso a la instalación definitiva del mismo en las asesorías jurídicas y departamentos de aprovisionamiento correspondientes.

Una de las características mas destacadas del programa SEDE es la de haber reunido en una misma herramienta una respuesta plural en un campo detenninado como es el de la contratación en el ámbito de las empresas eléctricas comunitarias. Respuesta plural porque puede proporcionar al usuario interesado documentación e información (sistema documental), respuestas y recomendaciones a los problemas que en este ámbito se plantean (sistema experto), así como instrumentos para la gestión de expedientes en el mismo sentido (sistema de gestión). De esta forma se intenta hacer realidad la premisa de que «la incorporación de equipamiento y sistemas infonnáticos aligeren la labor cotidiana, faciliten el registro y recuperación de los datos y automaticen tareas rutinarias, y al mismo tiempo conformen herramientas aptas para el logro de los objetivos ... » que Bielsa y Brenna señalan, entre otras, al proporcionar su respuesta a otro problema mayor, el de la Justicia.

En cualquier caso, es por ello que existen tres apartados marcadamente diferenciados en SEDE: un apartado de información, un apartado de gestión y un tercero de acceso a la base de dato, los cuales suponen un exhaustivo esfuerzo de análisis del objeto jurídico expuesto anteriormente en todas sus vertientes. Para comprender la estructura del programa SEDE, en el siguiente

 $(15)$  ECHO es un servicio telemático -funciona por línea de transmisión de datos-, creado por la Comunidad Europea en 1980, y dedicado a la creación de unos servicios informativos en el marco de la misma. Sus principales objetivos son: proporcionar información objetiva políglota sobre servicios informativos de la Comunidad; dar orientación y formación a los usuarios, con especial atención a las regiones donde el acceso a la información electrónica no está todavía tan extendido; y canalizar la salida de servicios informativos avanzados.

gráfico se señalan los apartados mencionados y las posibles interacciones entre ellos.

2.1. Información sobre los procedimientos de contratación en el sector eléctrico

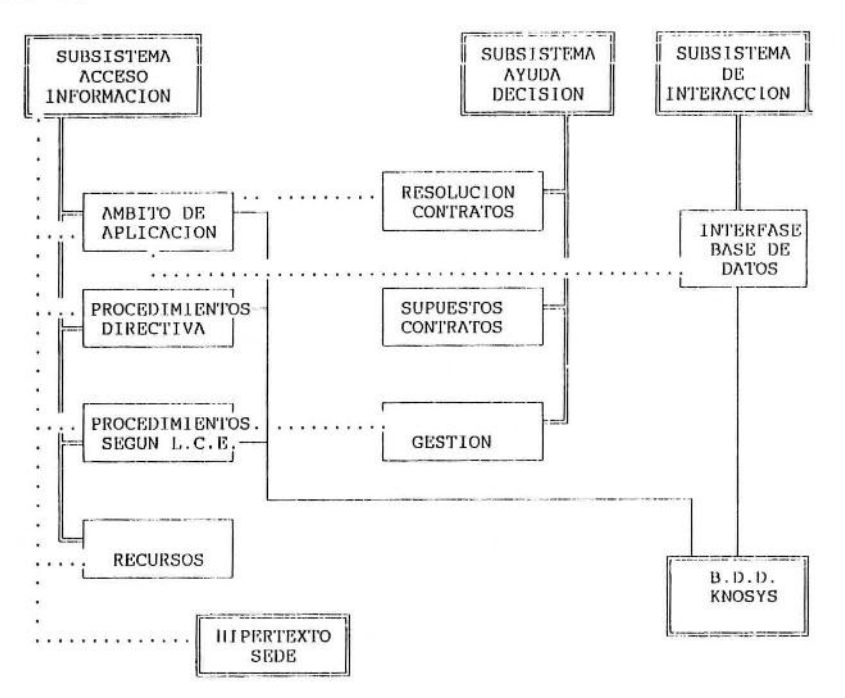

La función que realiza esta primera opción del programa SEDE es la de informar al usuario sobre el objeto jurídico del mismo, es decir, las directivas de contratación y recursos en los sectores excluidos ya señalados.

Para ello se ha dividido esta información en varios capítulos que se presentan al usuario en una ventana de selección, para que elija la Directiva y el tema que desee estudia¡. Los tres primeros se refieren a la directiva de contratación y el último a la de recursos.

a) Ambito de aplicación: Presenta la información de la directiva 90/531/CEE, correspondiente al ámbito de aplicación de la misma, de un modo guiado, es decir, con la interpretación en forma de árbol de decisión en el que el usuario de alguna manera «consulta».

Esta consulta se realiza a través de la selección de conceptos en una cadena de pantallas, que correspondan a la situación jurídica de la empresa y al objeto del contrato. También existe la posibilidad de acceso a más información relativa a los conceptos definidos en una pantalla, mediante: a) Información adicional en modo Hipertexto, b) Acceso a documentos de

Knosys (Legislación, Doctrina y Jurisprudencia) y e) representación gráfica de la interpretación de la Directiva.

Para el estudio del Ambito de aplicación de la directiva de contratación, se ha dividido ésta en capítulos, al objeto de hacer la información de la norma comunitaria en cuestión más accesible al usuario. Se puede por tanto comenzar el estudio por el primer capítulo, o por cualquiera de ellos, que siempre en la misma cadena de razonamiento son:

- \* Entidades contratantes.
- \* Exclusiones.
- \* Contrato de obras.
- \* Excepciones en contrato de obras.
- \* Contrato de suministros.
- \* Excepciones en contrato de suministros.

Existe también un Indice de conceptos ordenado alfabéticamente desde el cual el usuario puede acceder a la pantalla correspondiente directamente, es decir, sin necesidad de pasar por todas las pantallas anteriores en el razonamiento. Los tipos diferentes de información adicional que presta el Sistema en esta opción del menú -en este caso Hipertexto Base de datos y Gráficosson explicados en apartados separados.

b) Procedimientos de contratación en la Directiva: Presenta la información de la directiva 90/531/CEE, correspondiente a los procedimientos de adjudicación de contratos. Para cada uno de ellos, se han señalado y analizado separadamente las fases de que consta, para que el usuario pueda conocer en cada momento la información pertinente a cada una de ellas.

Del mismo modo que en módulo de Ambito de aplicación, la información masiva de tipo texto, esta asociada al hipertexto y existe la posibilidad de acceso a los documentos almacenados en la Base de datos documental, referentes en este caso únicamente a Legislación (Directiva 90/531/CEE).

Los Procedimientos de adjudicación de contratos que contempla la Directiva son los siguientes:

- \* Procedimiento Abierto.
- \* Procedimiento Restringido.
- \* Procedimiento Negociado.
- \* Procedimiento Negociado sin anuncio de licitación.

Existe también un Indice de fases ordenado por procedimientos desde el cual el usuario puede acceder a la pantalla correspondiente directamente, es decir, sin necesidad de pasar por todas las pantallas anteriores. Los tipos diferentes de información adicional que presta el Sistema en esta opción del menú -en este caso Hipertexto y Base de datos- son explicados en apartados separados.

e) Procedimientos de contratación según la Ley de Contratos del Estado: Presenta la información de la directiva 90/531/CEE relativa a los procedimientos de contratación, tal como el equipo de expertos jurídicos del Proyecto SEDE ha entendido que serán incorporados en nuestro ordenamiento, es decir, adaptados a la Ley de Contratos del Estado (aunque constituyan una ley distinta). Para cada uno de ellos, presenta las fases de que consta, para que el usuario pueda consultar la información relativa a cada una de ellas.

Del mismo modo que en el módulo de Procedimientos de Directiva, la información masiva de tipo texto, está asociada al hipertexto y existe la posibilidad de acceso a los documentos almacenados en la Base de datos documental, referentes en este caso únicamente a Legislación (Europea y Española).

Como consecuencia del estudio de los Procedimientos de adjudicación que contempla la directiva adaptados a la Ley de Contratos del Estado, se ha concluido que existirán los siguientes procedimientos:

- \* Subasta Abierta.
- \* Concurso Abierto.
- \* Subasta Restringida.
- \* Concurso Restringido.
- \* Negociado.
- \* Contratación Directa.

Se puede por tanto comenzar el estudio por cualquiera de ellos en la primera fase, o entrar a conocer la información correspondiente a una fase en particular, y existe asimismo un lndice de fases ordenado por procedimientos desde el cual el usuario puede acceder a la pantalla correspondiente directamente, es decir, sin necesidad de pasar por todas las pantallas anteriores.

Los tipos diferentes de información adicional que presta el Sistema en esta opción del menú -en este caso Hipertexto y Base de datos- son explicados en apartados separados.

d) Recursos: Presenta la infom1ación de la Directiva de Recursos de un modo guiado, es decir, con la interpretación de la norma en forma de árbol de decisión en el que el usuario de alguna manera «consulta». Aquí el usuario se informa sobre los tipos de mecanismos de reclamación y resolución de conflictos de los que su empresa puede ser objeto.

Esta consulta se realiza a través de la selección de conceptos en una cadena de pantallas. También existe la posibilidad de acceso a más información relativa a los conceptos definidos en una pantalla, mediante: a) Información suplementaria de la directiva en modo Hipertexto y b) representación gráfica de la interpretación de la directiva.

Para el estudio de la directiva de recursos, se ha dividido ésta en los siguientes capítulos:

- \* Causas.
- \* Vías de recurso en plano Nacional.
- \* Certificación.
- \* Mecanismo corrector.
- \* Conciliación.

Existe también un Indice de conceptos ordenado alfabéticamente desde el cual el usuario puede acceder a la pantalla correspondiente directamente, es decir, sin necesidad de pasar por todas las pantallas anteriores en el razonamiento.

Los tipos diferentes de información adicional que presta el Sistema en esta opción del menú -en este caso Hipertexto y Gráficos- son explicados en apartados separados.

#### 2.1.1. Hipertexto

Este sistema se utiliza para organizar textos de un modo tal que admitan una lectura no lineal, a diferencia de la lectura secuencial que acostumbramos emplear cuando leemos un texto impreso en papel. Un hipertexto es una «base de datos» organizada como una red en la cual cada nodo es una porción de texto unida a otros textos mediante punteros.

La Información Suplementaria consiste en mostrar al usuario una pantalla de tipo «Hipertexto» con las explicaciones sobre algunos conceptos, relacionados todos ellos con el contenido de la pantalla en la que se encuentre en su recorrido por el árbol de decisión de la Directiva. El concepto de esta Información Suplementaria en modo hipertexto, corresponde a lo que se denomina «Notas a pie de página».

Cada pantalla de tipo hipertexto a la que se acceda desde SEDE, correspondiente a un concepto determinado (Clave), puede tener a su vez textos o conceptos que se expandan y que aparecen en diferente color (azul en nuestro caso). Si al usuario le interesan esos conceptos, debe seleccionar uno y aparecerá en un texto de nivel inferior al que accedió desde las pantallas del árbol, y así sucesivamente. Si quiere volver al nivel anterior, debe utilizar la opción de «Clave anterior» que permite al usuario «subir» de nivel.

Cada uno de los textos por los que se accede al hipertexto están incluidos en una lista de «Claves» que se pueden seleccionar, en lo que constituye otra manera de «navegar» por esta herramienta.

2.1.2. Información gráfica

En esta función el árbol de interpretación aparece en una serie de cuadros interactivos, correspondientes siempre a un capítulo determinado de cualquiera de las directivas.

Cuando se acceda a este tipo de información desde cualquier pantalla del árbol de decisión, aparecerá recuadrada en color rojo la posición de esa pantalla en la cadena de razonamiento del capítulo correspondiente. En ese momento el usuario puede seleccionar cualquiera de los cuadros presentes,

incluido el recuadrado en rojo, para «saltar» a la pantalla correspondiente a dicho cuadro (o concepto).

2.1.3. Acceso a Base de datos

Esta función permite mostrar al usuario una ventana con una serie de conceptos sobre Doctrina, Jurisprudencia y Legislación, relacionados todos ellos con el contenido de la pantalla en la que se encuentre en su recorrido por el árbol de decisión de la Directiva de contratación.

Al seleccionar un concepto, el sistema recupera y presenta todos los documentos asociados a él en la Base de datos de Doctrina, Jurisprudencia o Legislación, implementada en Knosys<sup>(17)</sup>. Estos documentos pueden mostrarse de dos formas diferentes:

\* Indices, en la que se muestra un índice de los documentos encontrados.

\* Textos, en la que se muestran los contenidos textuales de cada documento.

2.2. Gestión de los procedimientos de contratación:

Es en el apartado de gestión donde se ha introducido el sistema experto que recomienda al usuario el procedimiento de adjudicación de contratos más adecuado en función de las circunstancias concretas que en cada contrato se adecuado en función de las circunstancias concretas que en cada contrato se<br>den <sup>(18)</sup>. El método empleado, basándose en el conocimiento de un equipo de expertos en contratación, ha permitido desarrollar una herramienta que razona hacia adelante y en sentido inverso.

La adecuación de la herramienta al problema viene evidenciada por las circunstancias que rodean el problema al que nos enfrentamos. En efecto, el nuevo sistema de contratación establecido por los órganos comunitarios es un sistema desconocido, si no en todo sí en su mayor parte por aquellas personas -juristas y expertos en contratación- a los que la norma va dirigida, por lo que era preciso poner a disposición de éstos el conocimiento de un experto en la materia <sup>(19)</sup> almacenado en la Base de conocimientos de una forma racional y estructurada para proporcionar respuestas en determinados ámbitos.

La función que realiza esta segunda opción del menú principal de SEDE, es la de gestionar un contrato de obras o suministros desde su inicio hasta la

 $(17)$  El programa Knosys es un paquete que contiene Base de Datos y ficheros para el almacenamiento de la información que desee el usuario. Ha sido creado por la empresa MICRO-NET, que lo edita y distribuye.

Una explicación pormenorizada del funcionamiento del mismo puede encontrarse en «Proyecto SEDE: Creación de un Sistema Experto para el derecho de la electricidad». V. LóPEZ MAYOR, L. OLIVIÉ, S. GARCÍA DELGADO, Congreso Internacional de Informática y Derecho, Buenos Aires, Octubre 1990.

<sup>&</sup>lt;sup>(19)</sup> Como señala MARIO G. LOSANO, «Los sistemas expertos son programas en los que se organiza un sistema de conocimientos técnicos de forma que puedan imitar el comportamiento de un humano "experto">>. Curso de Informática Jurídica.

adjudicación del mismo. Para gestionar un contrato cualquiera se siguen los pasos que se definen a continuación:

\* Determinar el tipo de procedimiento de adjudicación que más se adecua a las condiciones de dicho contrato.

\* Una vez que se le ha asociado un procedimiento de adjudicación, se archivan todos los datos del contrato para generar un Expediente de contratación con una referencia.

\* Este fichero de Expediente se debe cumplimentar, para poder posteriormente consultar, y modificar si se diera el caso.

Se trata por tanto de un seguimiento normal de expedientes, una vez resuelto el tipo de procedimiento que se le asocia al contrato.

En relación con la importancia de este apartado, debe señalarse que varias empresas eléctricas europeas han decidido constituir una red informatizada sobre contratación europea, denominada EPIN (Sistema Europeo de Contratación Eléctrica), en el que UNESA participa en representación de las empresas eléctricas españolas, y siendo el programa SEDE su principal aportación al mismo. En particular las funciones a incorporar son: el módulo de gestión con sus apartados de sistema experto para la determinación del procedimiento más adecuado a cada tipo de contrato, y de gestión de los procedimientos de contratación, y parcialmente el módulo de infonnación en lo relativo a los nuevos procedimientos que se establecen y sus fases respectivas.

El sistema SEDE permite dos opciones sobre la «Gestión»:

2.2.1 Contratos

En este primer apartado del menú de Gestión se hace referencia al razonamiento por el cual se recomienda un procedimiento determinado.

Este razonamiento puede hacerse de dos maneras diferentes, de forma que en la primera opción, el procedimiento de adjudicación es la conclusión del sistema SEDE, mientras que en la segunda es el dato inicial o de partida.

a) **Resolución de contratos:** La primera consiste en lo siguiente: dados una empresa, con su situación jurídica particular, y un contrato con unos datos determinados (objeto) se recomienda el procedimiento de adjudicación que más se adecua a estas condiciones, entre los contemplados por la directiva y adaptados a la Ley de Contratos del Estado. El usuario dialoga con el sistema por medio de sucesivas pantallas en las que introduce o selecciona los datos correspondientes al objeto de su contrato y sus preferencias a la hora de contratar. El diálogo concluye en una recomendación sobre el procedimiento de adjudicación que, según el experto, se considera más adecuado a las condiciones del contrato.

Este procedimiento recomendado por el sistema puede no coincidir con el tipo de procedimiento que el usuario asociaría a este mismo contrato. Por tanto, existen dos salidas posibles de este apartado, y son:

\* Procedimiento RECOMENDADO por el Sistema.

\* Procedimiento ELEGIDO por el usuario.

Una vez que se tiene la recomendación, el usuario puede ARCHIVAR estos datos del contrato y generar con ellos un expediente de adjudicación al que le puede asociar bien el procedimiento recomendado por el sistema, o bien el elegido por el usuario. Este Expediente llevará asociado una referencia que el sistema proporciona automáticamente. También existe la posibilidad de imprimir la traza del diálogo seguido con la máquina en la resolución del contrato. Finalmente esta consulta se grabará en un fichero en el caso de que se seleccione la opción Archivar.

**b) Supuestos de contratación:** Consiste en el razonamiento hacia atrás, es decir, dados un procedimiento de adjudicación y alguna restricción sobre las condiciones del contrato se trata de determinar los datos de partida que validan ese supuesto. En esta opción se realiza el estudio de los procedimientos de adjudicación bajo unas condiciones iniciales de partida y el usuario elige un procedimiento de adjudicación en una lista que contiene todos los posibles de la directiva adaptada a la LCE, y el sistema presenta otra pantalla en la que aparecen las variables de partida sobre las que se pueden dar restricciones.

Estas variables son las siguientes:

\* Plazo

- \* Criterios
- \* Cuantía
- \* Contratistas y suministradores habituales

En este momento pueden darse dos situaciones:

a) No se da valor a ninguna de las posibles restricciones y el sistema presenta las condiciones de partida con las que se recomendaría ese procedimiento.

b) Se da valor a una o varias de las restricciones posibles. En este caso el sistema valida si con esas restricciones el procedimiento elegido podría ser la solución, o en caso contrario, si se cae en alguna contradicción.

2.2.2 Expedientes

Esta segunda opción del menú de Gestión es la que permite realizar diferentes operaciones sobre los expedientes generados previamente en el sistema experto.

El programa presenta en este primer nivel una lista de las referencias de los expedientes archivados y otra lista de posibles operaciones sobre ellos, que son:

a) **Cumplimentar expedientes:** permite introducir los datos relativo a las fases de un expediente. Una vez que se ha seleccionado en pantallas anteriores el expediente con el que se quiere trabajar y que lo que se quiere hacer con él es Cumplimentar, se ha de seleccionar la fase del procedimiento de adjudicación asociado a dicho expediente. Por tanto aparecerá una lista de fases y una serie de «funciones» que se pueden realizar sobre ellas, entre:

\* Cumplimentar: aparecen una serie de pantallas sucesivas en las que se preguntarán todos los datos necesarios de la fase elegida. En estas pantallas los datos se «editan», es decir, el usuario los escribe. Existe en todas ellas la posibilidad de cancelar el proceso de Cumplimentación del expediente.

\* Información: aparece una pantalla del tipo Hipertexto definido anteriormente, en la que se explica textualmente la fase del procedimiento de adjudicación del expediente seleccionado.

b) Consultar/Modificar expedientes: permite Consultar y Modificar los datos introducidos anteriormente (opción Cumplimentar) relativos a las fases de un expediente. Una vez que se ha seleccionado en pantallas anteriores el expediente con el que se quiere trabajar y que lo que se quiere hacer con él es Consultar/Modificar, se ha de seleccionar la fase del procedimiento de adjudicación asociado a dicho expediente.

Por tanto aparecerá una lista de fases y una serie de «funciones» que se pueden realizar sobre ellas, entre:

\* Visualizar: aparece una ventana en la que se presenta el primer apartado de la fase seleccionada por el usuario con los datos que hasta el momento se hayan introducido. El usuario puede moverse con las teclas del cursor por todos los apartados de la fase. En realidad lo que se visualiza es el fichero de expediente correspondiente en una determinada posición.

\* Modificar: aparece una pantalla con todas las preguntas asociadas a la fase seleccionada por el usuario, que son susceptibles de Modificar. Entonces el usuario marca una serie de ellas que haya visto anteriormente que no eran correctas (opción Visualizar) y el sistema irá presentando todas las pantallas de datos correspondientes.

\* Información: aparece una pantalla del tipo Hipertexto definido anteriormente, en la que se explica textualmente la fase del procedimiento de adjudicación del expediente seleccionado.

c) **Imprimir fases**: permite imprimir cualquiera de las fases del procedimiento de adjudicación asociado a un expediente.

d) **Imprimir consulta:** permite imprimir la traza seguida con la máquina en el apartado de «Resolución de contratos» en la que se exponen los datos de partida del contrato y el procedimiento recomendado por el sistema experto con la explicación de dicha recomendación.

2.3. Acceso a la Base de datos  $(20)$ 

Es preciso destacar asimismo que en el apartado de acceso a la base de datos se ha hecho un importante esfuerzo para desarrollar una interfase

 $(20)$ Sobre esta cuestión ver «Sistema de ayuda a la decisión: contratos y recursos en los

-desde el programa SEDE a una base de datos jurídico eléctrica-, adaptada a las características específicas de un usuario jurista. La función de una interfase es facilitar el acceso a un sistema informático de forma que el usuario no tenga que conocer detalles específicos del sistema para poder interaccionar con el mismo <sup>(21)</sup>.

La función que realiza esta última opción del menú SEDE es la de acceder a la información documental relacionada con las directivas de contratación y recursos en sectores excluidos. Esta documentación está repartida en tres Bases de datos diferentes: Doctrina, Jurisprudencia y Legislación.

En esta opción del Menú principal de SEDE, el acceso a la Base de datos (implementada en Knosys) es libre, es decir, el usuario elige el tema que quiere consultar, y no lo selecciona como en los apartados de «Consulta de Bases de datos» definidos para la opción de «Sectores excluidos: infom1ación». El sistema presenta al usuario una pantalla con estas dos opciones, para que elija, entre:

\* Acceso a Knosys que permite conectarse directamente con la herramienta Knosys, para lo cual es necesario que el usuario conozca el manejo de dicha herramienta.

\* Interfase a la Base de Datos que pennite el acceso a la documentación almacenada en Knosys, sin necesidad de conocer nada sobre bases de datos en general y Knosys en particular.

El objetivo fundamental del usuario en este apartado de «Interfase Inteligente», como puede suponerse, es la de obtener documentos de las Bases de datos con el mínimo esfuerzo por su parte. Esto significa que el sistema debe «asistir» al usuario constantemente a lo largo de la interacción con la máquina.

Existen tres tipos de interacción del usuario con la máquina:

\* Menús, en el que se selecciona la opción de una lista (o varias).

\* Gráficos, en el que se posiciona sobre el icono que represente la opción.

\* Edición, en el que directamente escribe lo que desee.

Por otra parte existen tres Bases de datos distintas (Doctrina, Jurisprudencia y Legislación).

Por tanto lo primero que debe hacer el usuario para obtener la infonnación deseada (documentos), es seleccionar tanto el tipo de interacción que desea para el diálogo como la Base de datos en la que desea consultar.

sectores excluidos». V. López MAYOR y S. GARCÍA DELGADO, Segunda reunión sobre Inteligencia Artificial y Derecho, Logroño, Junio de 1991.

<sup>&</sup>lt;sup>(21)</sup> Interfaces en lenguaje natural. M. FELISA VERDEJO. Departamento de Lenguajes y Sistemas Informáticos. Universidad Politécnica de Cataluña.

Si no conociera el tipo de interacción que más le interesa, no las bases de datos que hay en SEDE existe un modo dirigido llamado «Guiar por máquina» en que el usuario necesita conocer los mínimos imprescindibles, es decir, el objeto de su consulta.

Existen en la aplicación dos niveles de ayuda a las que el usuario puede acceder:

a) General. Aparece en las pantallas primera y última de la interacción y proporciona una descripción de la Interfase y de los modos de interacción.

b) Específica. Está dividida en cinco áreas de información:

\* Ayuda documentos, con los contenidos documentales de la Base de datos.

\* Ayuda estructura, con las estructuras de cada Base de datos.

\* Ayuda máquina, con el manejo del teclado o ratón en los distintos tipos de interacción.

\* Ayuda Knosys, con los operadores Knosys para la Búsqueda libre.

\* Mensajes informativos, que explican los errores cometidos por el usuario en la interacción con la máquina, tanto a nivel formal como de contenido. -

En caso de que el usuario conozca tanto el tipo de interacción como la Base de datos con la que quiere trabajar, el sistema presenta la «ficha» correspondiente al tipo de documento que quiere recuperar, para que se rellene con todos los datos que se conozcan. Las fichas son: Referencia Doctrinal, Sentencia de un Tribunal y Artículo de una Norma.

Cuando el usuario acabe de suministrar los datos de su ficha, debe seleccionar la operación de Buscar que es la que accede a Knosys y presenta los documentos obtenidos en pantalla.

Como apoyo a esta función «Buscar», existen una serie de Indices de cada base de datos en los que el usuario puede seleccionar en una lista, sin necesidad de introducir la información. Estos índices se generan directamente en la Base de datos con lo que su contenido es siempre fiable.

Existe también la posibilidad de un acceso libre de datos seleccionando la función «Búsqueda libre». Esto quiere decir que el usuario no utiliza su ficha de entrada de datos, sino que introduce en una línea de edición el objeto de su consulta, bien en lenguaje natural o bien en lenguaje Knosys (comandos de la herramienta).

Este lenguaje natural es evidentemente acotado, es decir, no entiende todo tipo de expresiones, pero podría entender frases como «quiero las sentencias sobre la influencia dominante».

En cualquier momento de la interacción, se pueden cambiar la base de datos y el tipo de interacción.

#### **3. FUTUROS DESARROLLOS EN RELACION CON EL PROYECTO SEDE**

Existen dos vertientes claramente diferenciadas a la hora de delimitar el futuro de SEDE, por un lado la de la participación o incorporación de SEDE a otros Proyectos, de la que ya hemos hablado en el apartado 1.4, y por otro lado la del desarrollo del propio programa SEDE.

En cuanto al primer caso, además de la incorporación de SEDE a proyectos de ambito internacional como EPIN y SIMAP, debe señalarse que uno de los objetivos principales de SEDE es el de constituirse en herramienta de trabajo de las asesorías jurídicas y departamentos de aprovisionamiento o contratación en las empresas eléctricas españolas. En este sentido debe señalarse que aunque el programa esta aun en fase de validación en estas últimas, ya se ha recibido una solicitud de ENDESA para incorporar todo lo relativo a los nuevos procedimientos de contratación y su gestión en sus propios sistemas.

En relación con el segundo supuesto, se están analizando por parte del equipo de expertos de SEDE diversas opciones entre las que se incluyen:

- la ampliación de la base de conocimientos de SEDE, con la incorporación de la denominada directiva de servicios<sup>(22)</sup>, aun en fase de aprobación por parte de los órganos comunitarios, así como con la extensión de la citada base de conocimientos a los demás sectores excluidos, es decir, los otros sectores energéticos, el sector del transporte, el del agua y el de las telecomunicaciones (aunque esta posibilidad esta aun en estudio).

- la incorporación de nuevas tecnologías, particularmente el reconocimiento de voz, la pantalla táctil, así como la incorporación de la tecnología multimedia (fax, correo electrónico, red,...).

- la estandarización del programa para adaptarlo a las condiciones que son en la actualidad comunes a la mayoría de los programas <sup>(23)</sup>.

## **4. ENTORNO SOFTWARE Y HARDWARE**

El entorno Software en el que se desarrolla la aplicación SEDE es el lenguaje de programación de Sistemas Expertos ART-IM bajo el sistema operativo estándar MS-DOS, versión 3.1. o superior.

Este entorno de programación, que proporciona INFERENCE para PC compatibles, necesita el compilador de lenguaje C, denominado MICRO-SOFT C, si se quieren incluir funciones escritas en C o si se quiere realizar una versión ejecutable de una aplicación cualquiera.

 $\mathfrak{c}$ 22) Propuesta de Directiva del Consejo por la que se modifica la Directiva 90/531/CEE relativa a los procedimientos de formalización de contratos en los sectores del agua, de la energía de los transportes y de las telecomunicaciones. COM (91) 347 final- SYN 361.

<sup>(23)</sup> Informe final sobre el proyecto SEDE. M. FELISA VERDEJO, Junio 1992.

En todas las asesorías jurídicas del grupo UNESA, está instalado el paquete KNOSYS que es un gestor de base de datos documental suministrado por MICRONET, S.A. y cuya administración y alimentación corren a cargo de la Asesoría Jurídica de la propia UNESA. por tanto para desarrollar la interfase a dicha Base de datos se necesita este gestor Knosys.

Para la generación de información de tipo gráfico se utiliza el paquete «PAINTBRUSH» de MICROSOFT (adjunto a la adquisición del «ratón») y una librería de funciones gráficas que proporciona ESSENTIAL GRAPHICS (propiedad de Essential Software, Inc).

El entorno Hardware en el que se desarrolla la aplicación SEDE es un ordenador personal PC 386 a 20 Mhz, con 7 Megabytes de memoria RAM extendida, disco duro de 40 Megabytes de capacidad, tarjeta gráfica VGA color y unidad de disquete de 3 1/2.

Formarán parte de este PC los siguientes periféricos: teclado de caracteres en Castellano, impresora de la menos 80 columnas y un ratón.